# ɍȾɄ 621.314.6

# **ɌɊȿɏɎȺɁɇɕȿ ɂɇȼȿɊɌɈɊɕ ɇȺɉɊəɀȿɇɂə ɌɂɉȺ ISHB**

**Э.Н. Гречко<sup>1</sup>, докт. техн. наук, А.Э. Гречко<sup>2</sup>, студентка** 1 – Зеленогурский ун-т, Институт информатики и электроники, ул. Подгурна, 50, Зеленая Гура, 65-246, Польша 2 – Нац. техн. ун-т Украины «КПИ», УНК Институт прикладного системного анализа,

пр. Победы, 37, Киев-56, 03056, Украина

Рассмотрены трехфазные трехуровневые инверторы типа ISHB, построенные их компьютерные модели в  $c$ реде Matlab, с помошью их сделан расчет основных энергетических показателей. Библ. 4, рис. 8. Ключевые слова: трехфазные трехуровневые инверторы напряжения, компьютерные модели, энергетические показатели.

**Введение.** В настоящее время можно отметить появление ряда публикаций [1–3], посвященных построению трехфазных многоуровневых автономных инверторов напряжения (АИН), формирующих ступенчатые напряжения за счет использования изолированных или секционированных источников питания. Отсутствие в таких инверторах суммирующих трансформаторов снимает ограничения частотного регулирования выходных напряжений АИН в сторону низких частот. Кроме того, многоуровневые АИН, в связи с улучшением качества выходных напряжений, целесообразно применять при построении инверторов на значительные выходные мощности и высокие напряжения.

Наибольший практический интерес находят инверторы данного типа с наименьшим числом силовых ключей. Из публикаций [1–4] видим, что традиционно предпочтение отдается инверторам, построенным с использованием ограничивающих диодов DC (англ. DC – *Diode Clamped*). Однако АИН типа ISHB, построенные с использованием изолированных мостов (англ. ISHB – *Isolated Series H-Bridge*), отличаются значительно лучшим использованием напряжений источников питания.

Целью работы являются построение компьютерных моделей в пространстве Matlab трехфазных трехуровневых инверторов типа ISHB при синусоидальной поуровневой ШИМ выходного напряжения и проведение с их помощью анализа регуляционных характеристик и энергетических показателей.

Силовая схема трехфазного трехуровневого АИН типа ISHB представлена на рис. 1. Основным блоком инвертора является стандартный мостовой инвертор, а трехфазный АИН построен с помощью трех мостовых инверторов F1...F3, каждый из которых построен на четырех силовых транзисторах Т1…Т4, шунтированных обратными диодами.

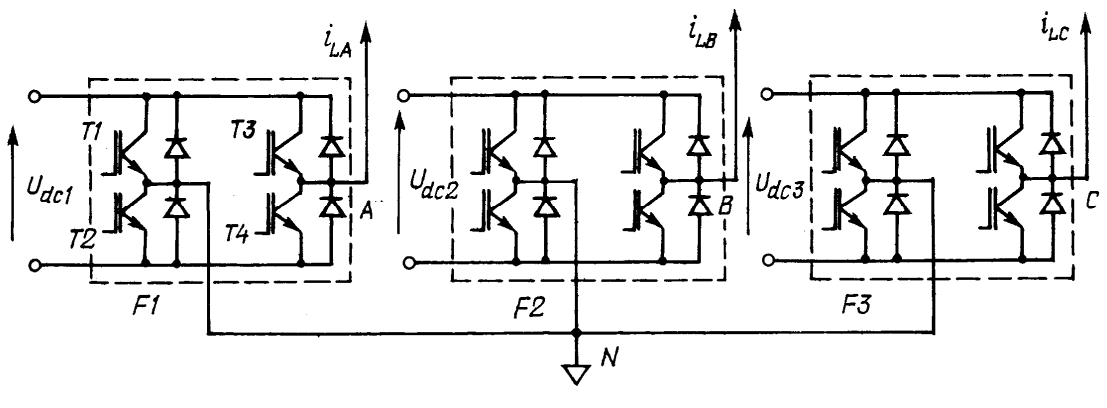

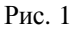

Трехфазный АИН типа ISHB имеет три изолированных источника питания одинаковой величины  $U_{dc1} = U_{dc2} = U_{dc3}$  для каждого из инверторов F1...F3. Выходные зажимы пер-

<sup>©</sup> Гречко Э.Н., Гречко А.Э., 2012

вого плеча каждого из мостовых инверторов соединены между собой и создают нулевой зажим *N* инвертора, тогда как выходные зажимы второго плеча каждого из инверторов *A*, *B*, *C* являются выходными зажимами трехфазного АИН типа ISHB.

Трехфазная нагрузка может быть полключена к выхолным зажимам инвертора A, B, C либо на основе трехпроводной линии без нулевого провода (НП), либо с помощью четырехпроводной линии с НП, который соединяет нулевые зажимы нагрузки и инвертора *N*. При симметричной нагрузке, подключенной к инвертору без нулевого провода, трехфазные АИН имеют лучшие энергетические параметры, поэтому далее будут рассмотрены трехуровневые АИН с симметричной нагрузкой и без НП.

На выходных зажимах *А, В, С* каждый из мостовых инверторов F1...F3 имеет возможность формировать кривые фазных напряжений  $u_i(t)$  в виде трехуровневых кривых, т.е. на основе однополярной ШИМ.

**Описание компьютерной модели.** Виртуальная модель АИН типа ISHB в пространстве Simuling программы Matlab показана на рис. 2. Она содержит: три изолированных ис- $\tau$ ючника питания  $U_{dc1} = U_{dc2} = U_{dc3} = 510 \text{ B}$ ; трехфазный инвертор, который состоит из трех мостовых инверторов, представленных в виде аналогичных блоков Subsystem\_A, Subsystem\_B, Subsystem\_C; трехфазную симметричную нагрузку RL, RL1, RL2, соединенную звездой (R<sub>L</sub>=8,77 Ом, L<sub>L</sub>=0,013 Гн); трехканальное устройство управления Con.Sys\_A, Con.Sys B, Con.Sys C транзисторами каждой из фаз АИН; три блока задания синусоидальных модулирующих сигналов GNS a, GNS b, GNS с амплитудой  $0...5$  В и частотой 50 Гц (их сигналы подаются соответственно на входы In1 каждого из блоков Con.System); генератор треугольного сигнала GNT частотой модуляции 1,2 кГц и амплитудой 2,5 В, выходной сигнал которого подается на входы In2 каждого из блоков Con.System.

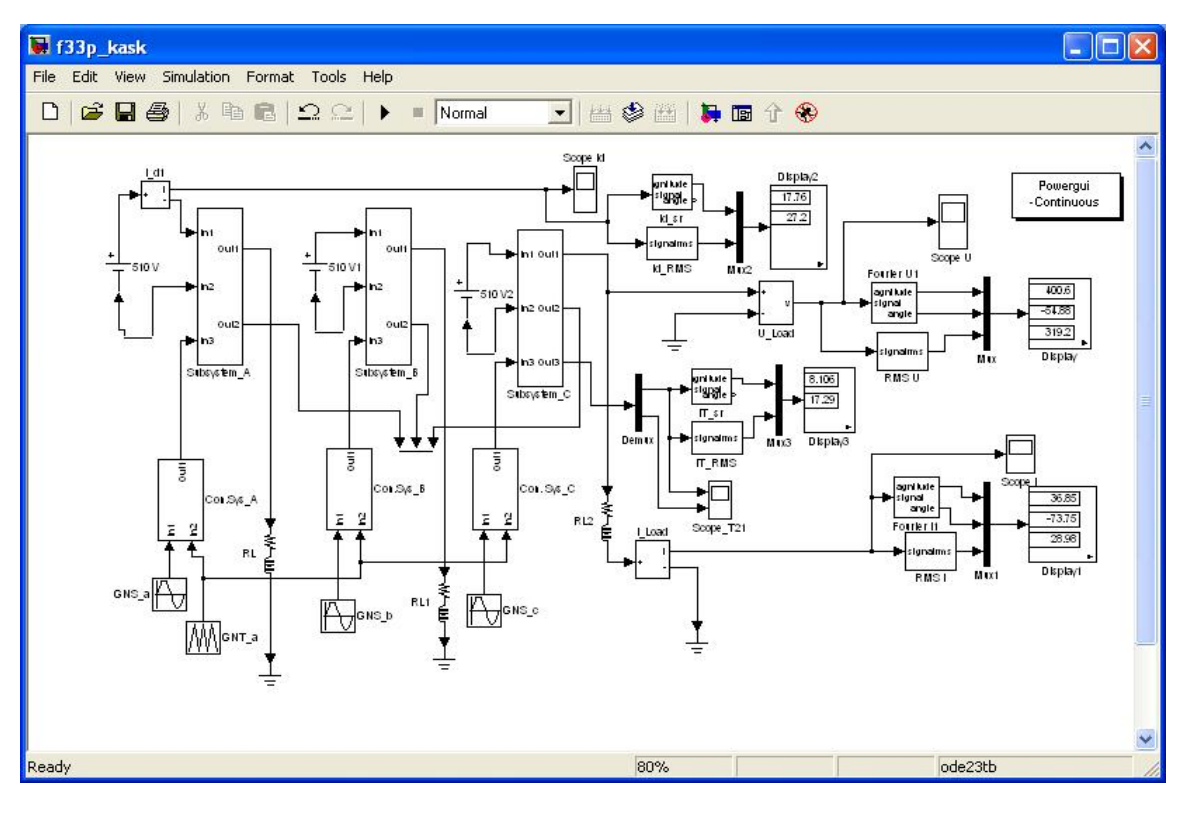

Рис. 2

Виртуальная модель блока Subsystem, к примеру, фазы С показана на рис. 3. Она представляет собой стандартный мостовой инвертор, который построен на четырех транзисторах IGBT1…IGBT4, шунтированных диодами D1…D4. К входным зажимам In1, In2 подключен источник питания 510 В. На зажим In3 поступает сигнал управления с устройства управления Con.Sys С в векторном виде. Демультиплексор Demux преобразует этот сигнал в

четыре последовательности импульсов управления транзисторами IGBT1...IGBT4. Зажимы Out1, Out2 – выходные зажимы. Выходные зажимы Out1 каждого из инверторов соединены между собой и создают нулевой зажим трехуровневого АИН, тогда как к выходным зажимам Out2 инверторов подключена трехфазная RL нагрузка. Зажим Out3 служит для вывода информационного сигнала напряжений и токов транзистора IGBT4.

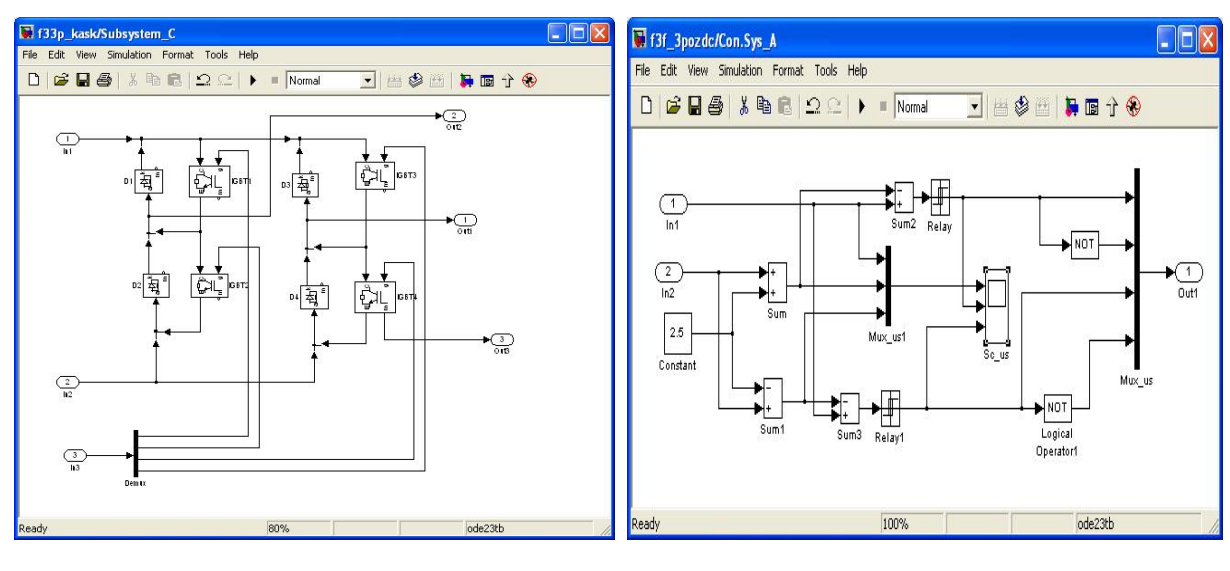

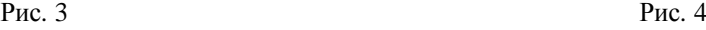

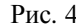

**Устройства управления.** Каждому блоку Subsystem сопутствует устройство управления Con.System, формирующее четыре последовательности импульсов управления транзисторами IGBT. Виртуальная модель устройства управления Con.Sys\_A представлена на рис. 4. Она содержит: четыре сумматора Sum...Sum3; два компаратора Relay...Relay1; блок Constant, формирующий сигнал постоянного напряжения 2,5 В; два элемента NOT, а также осциллоскоп и два мультиплексора Mux us1, Mux us. На входы In1 и In2 поступают соответственно синусоидальный модулирующий сигнал с генератора GNS\_а и треугольный сигнал GNT с частотой модуляции  $f_{imp} = 1.2 \text{ kT}$ ц.

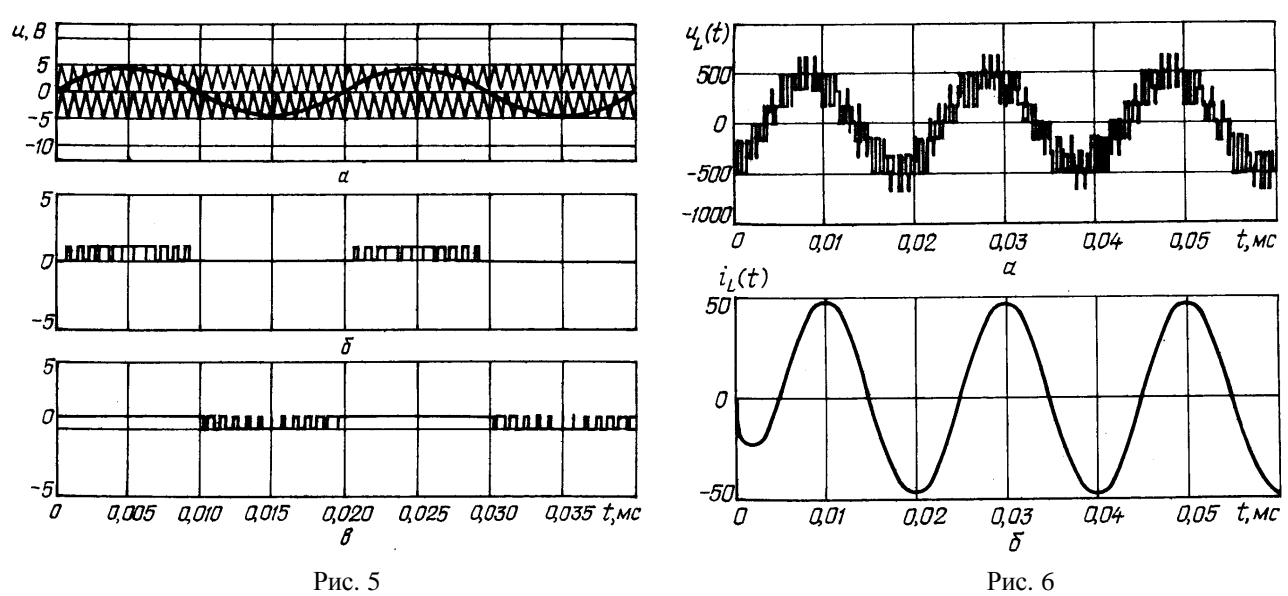

Алгоритм управления, реализуемый блоком Con.Sys\_A, основан на синусоидальной

поуровневой ШИМ. После суммирования и вычитания треугольного сигнала с сигналом блока Constant на выходах блоков Sum, Sum1 получаем две последовательности треугольных импульсов, сдвинутых горизонтально. Затем на компараторах Relay, Relay1 происходит

сравнение синусоидального модулирующего сигнала соответственно с двумя треугольными модуляционными сигналами (принимая для примера амплитуду генератора Sine Wave  $U_{mod}$  =  $=4,5$  В). Принимая во внимание частоты синусоидального и треугольного сигналов, получим относительную несущую частоту модуляции  $f_{im}$ <sup>\*</sup> = 24.

Bременные диаграммы выходных сигналов элементов Sine Wave, Sum, Sum1 при  $m_A =$  $=0.9$  показаны на рис. 5 *a*. В результате можно рассчитать коэффициент глубины двухуровневой модуляции как отношение амплитуды синусоидального сигнала к сумме амплитуд двух треугольных сигналов:  $m_A = 4.5/5 = 0.9$ . На нижних диаграммах рис. 5  $\ddot{o}$ , *в* представлены получаемые сигналы на выходах компараторов Relay, Relay1. Каждый компаратор управляет двумя транзисторами в противофазе импульсами управления регулируемой длительности и несущей частоты модуляции.

Измерительные приборы. Для расчета и анализа основных энергетических показателей в выходных и входных цепях инвертора в состав виртуальной модели трехфазного АИН (рис. 2) введены измерительные приборы в выходные цепи только фазы С (исходя из симметричности построения и управления трехфазным инвертором и симметричности трехфазной нагрузки), а также в цепь постоянного тока фазы А.

К примеру, в выходной цепи фазы С находятся: датчики тока I\_Load и напряжения U\_Load нагрузки фазы *С*; осциллоскопы Scope I и ScopeU, регистрирующие временные диаграммы тока и напряжения нагрузки фазы *С*; блоки RMS I (измеряет действующее значение тока нагрузки фазы *C*), Fourier I1 (измеряет амплитуду основной гармоники и угол фазового сдвига тока фазы *C*); блоки RMS U (измеряет действующее значение напряжения на нагрузке), Fourier U1 (измеряет амплитуду основной гармоники и угол фазового сдвига фазового напряжения фазы С); блоки Display и Display1, подсоединенные через мультиплексоры Mux и Mux1 к выходам описанных выше блоков, которые служат для высвечивания на экране значений этих шести измеряемых величин.

Блоки IT\_sr и IT\_RMS подключены через демультиплексор Demax к выходу Out2 инвертора Subsystem фазы *С* и служат для измерений средних и действующих значений тока транзистора IGBT21, а блок Display3, который подключен к выходам описанных выше блоков через мультиплексор Mux3, служит для высвечивания на экране значений средних и действующих значений тока транзистора.

Во входной цепи инвертора фазы А включены: датчик тока I\_d1 питания инвертора фазы *А*; осциллоскоп Scope Id, регистрирующий временные диаграммы тока источника питания фазы *А*); два блока измерений Id\_sr и Id\_RMS, которые измеряют среднее и действующее значения токов источника питания фазы A; блок Display2, который служит для высвечивания на экране значений этих токов.

Блок Powergui позволяет рассматривать и анализировать гармонические спектры токов и напряжений, высвечиваемых на осциллоскопах.

Результаты моделирования. На основе результатов моделирования имеется возможность расчета всех основных энергетических показателей во входной и выходной цепях трехфазного АИН типа ISHB.

Pассмотрим временные диаграммы фазных напряжения  $u_l(t)$  и тока  $i_l(t)$  нагрузки, высвечиваемые через осциллоскопы Scope U и ScopeI, которые представлены на рис. 6 *а*,  $\tilde{b}$ , за время трех периодов выходной частоты (60 мс) инвертора. Кривая  $u_l(t)$  представляет собой равноступенчатую квазисинусоидальную кривую напряжения, тогда как кривая  $i_L(t)$  является практически синусоидальной. Анализ приведенных диаграмм подтверждает правильный выбор элементов АИН и полезность построения виртуальных моделей.

На мониторах блоков Display...Display3 виртуальной модели АИН (рис. 2) можно определить при  $m_a = 0.9$  значения следующих параметров инвертора:

 $U_{L1m}$  = 400,6 В – амплитуда основной гармоники выходного фазного напряжения;

 $U_{Is}$  = 319,2 B – действующее значение выходного фазного напряжения;

 $I_{L/m}$ = 39,85 A – амплитуда основной гармоники выходного фазного тока;

 $I_{Ls}$  = 28,96 A – действующее значение выходного фазного тока;

 $\varphi_{L1}$ =21,8 $^0$ — фазовый сдвиг между основными гармониками фазных тока и напряжения;  $I_{dsr}$  =17,76 A – среднее значение тока в цепи источника питания;

 $I_{d \text{ RMS}} = 27,2 \text{ A} - \text{действующее значение тока источника питания; }$ 

 $I_{Ts}$  = 8,1 А – среднее значение тока транзистора IGBT;

 $I_{T \text{RMS}} = 17,29 \text{ A} - \text{действующее значение тока транзистора.}$ 

В результате имеется возможность расчета основных энергетических показателей в выходной и входной цепях трехфазного АИН типа ISHB. Проведем расчет некоторых из них.

 $\bf{K}$ оэффициент передачи инвертора по напряжению  $U_{L1}^* = U_{L1}/U_{dc}$ . Коэффициент  $U_{L1}$ \*позволяет оценивать использование величины напряжения источника питания инвертора. Его определяют как отношение действующего значения основной гармоники выходного фазного напряжения к напряжению источника питания в функции коэффициента глубины модуляции  $\overline{U_{L1}}^* = f(m_A)$ . Определим, к примеру, его значение при  $m_A = 0,9$ :

$$
U_{L1}^* = U_{L1}/U_{dc} = 400,6:1,414:510 = 0,5555. \tag{1}
$$

Зависимость  $U_{L1}^*$  =  $f(m_A)$  представлена графически (0,1 ≤  $m_A$  ≤1,7) на рис. 7 и касается АИН типа ISHB (кривая 1). Для АИН с использованием ограничивающих диодов (АИН типа DC) также приведена данная зависимость (кривая 2).

Из представленных зависимостей  $U_{L1}^* = f(m_A)$  можно судить о значительно лучшем использовании напряжения источника питания в случае инвертора типа ISHB. Появление нелинейных интервалов в зависимостях  $U_{L1}^* = f(m_A)$  связано с введением режимов работы с сверхмодуляцией (1,0  $\leq m_A \leq 1.7$ ) с целью повышения величин выходного напряжения  $U_{L1}$ .

Pис. 7 Puc. 8

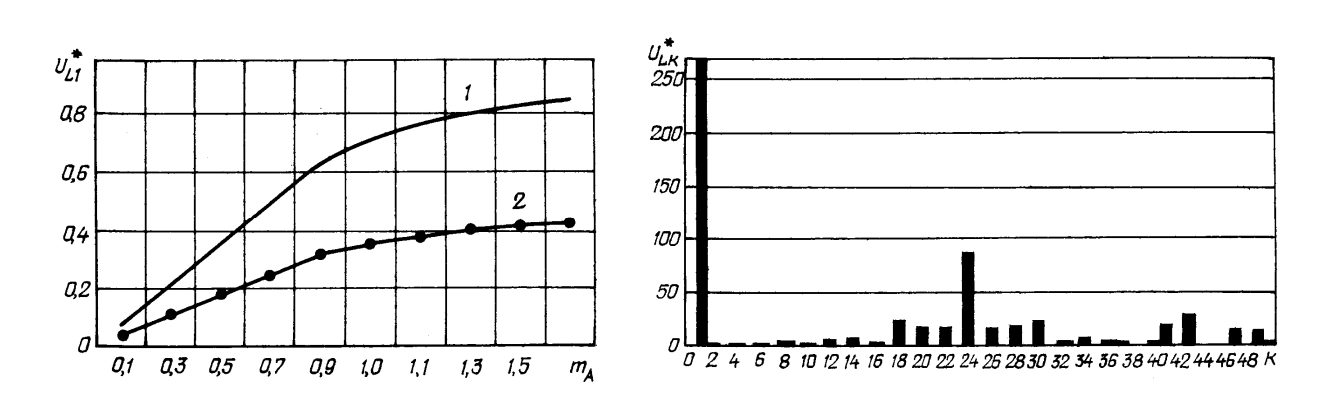

Спектральный состав выходного напряжения. Для примера гармонический спектр выходного напряжения АИН типа ISHB при  $f_{imp}$ \*=24 и глубине модуляции  $m_A$ =0,9 показан на рис. 8. В рассматриваемом трехуровневом АИН можно заметить улучшение гармонических спектров выходных напряжений  $u_I(t)$  благодаря ослаблению высокочастотных гармоник, близких основной гармонике, а также перенос значительных по величине высокочастотных гармоник в сторону высоких частот (модуляционной частоты  $f_{imp}$ \* и кратных ей).

Для примера проведем расчет основных энергетических показателей в выходных цепях трехфазного АИН типа ISHB при  $m_A = 0.9$ .

Полную и реактивную мощности трехфазного инвертора на основной гармонической составляющей находим из следующих выражений:

$$
S_{L1} = \frac{3U_{L1m} \cdot I_{L1m}}{2} = 23913,5 \text{ BA} ; \quad P_{L1} = \frac{3U_{L1m} \cdot I_{L1m}}{2} \cos \varphi_{L1} = 23459,14 \text{ Br}, \tag{2}
$$

в которых фазовый сдвиг между основными гармониками напряжения и тока нагрузки равен  $\varphi_{L1} = \varphi_{U1} - \varphi_{I1} = -21,8$ <sup>0</sup>.

Активная мошность, потребляемая инвертором, имеет вид

$$
P_{d1} = 3U_{dc}I_{dsr} = 22172.8 \text{ Br.}
$$
 (3)

Коэффициент гармоник в кривых выходных напряжения и тока нагрузки имеет вид

$$
THD(U_L) = \sqrt{\frac{U_{Ls}^2}{U_{L1}^2}} - 1 \times 100 = 51,9\%; \quad THD(I_L) = \sqrt{\frac{I_{Ls}^2}{I_{L1}^2}} - 1 \times 100 = 2,17\% \tag{4}
$$

Также не составляет проблем на основе следующих выражений найти энергетические показатели для входной цепи рассматриваемого инвертора:

коэффициент искажений тока питания инвертора  $v_i = I_{I_i}/I_i$ ; (5) коэффициент искажений напряжения на нагрузке  $v_{U}=U_{L1}/U_{Ls};$  (6)  $\kappa$ оэффициент мощности на выходных зажимах инвертора  $\lambda_p = v_I v_U \cos \varphi_{L1}$ ; (7) коэффициент мощности в цепи источника питания  $U_{dc1}$   $\lambda p_{DC} = I_{dsr}/I_d$ . (8)

Из изложенного сделаем вывод: из выражений (1)...(8) следует, что существует полная возможность определения всех без исключения основных энергетических показателей трехфазного АИН типа ISHB во входной и выходной цепях с помощью компьютерного мо-

Благодаря применению однополярной ШИМ кривых фазных напряжений в трехуровневом АИН, в спектральном составе выходных напряжений и токов элиминирован целый ряд высших гармоник между основной гармоникой и модуляционной частотой  $f_{imp}$ , затем в ещё большей степени между  $f_{imp}$ и двойной модуляционной частотой  $2f_{imp} = 2.4 \text{ kT}$ ц и т.д. Кривые фазных токов являются практически синусоидальными.

- 1. *Bum-Seok S., Yo-Han L., Dong-Seok H., Lipo T.* A new multilevel inverter topology with hybrid approach // EPE Conference. – Lausanne, 1999. – P. 38–43.
- 2. *Song-Manguelle J., Mariethoz S., Veenstra M.* A Generalized Design Principle of a Uniform Step Asymmetrical Multilevel Converter For High Power Conversion // EPE Conference, Gratz, 2001. – P. 506–513.
- 3. *Benysek* G.*, Kot E., Baranowski A.* Comparative analysis of the parallel active filters on base of the multilevel inverters // EDPE Conference. – Dubrovnik, Croatia,  $2000$ . – P. 38–43.
- 4. *Greczko E., Kot E.* Czteropoziomowe falowniki napiecia // SENE'2001. V Krajowa Konferencja Naukowa. Arturówek, Polska. – 2001. – P. 1. – S. 161–166.

ɍȾɄ 621.314.6

**Е.М. Гречко<sup>1</sup>, докт. техн. наук, Г.Е. Гречко<sup>2</sup>, студентка** 

1 – Зеленогурський ун-т, Інститут інформатики та електроніки,

вул. Підгурна, 50, Зелена Гура, 65-246, Польща

2 – Нац. техн. ун-т України «КПІ», УНК Інститут прикладного системного аналізу,

пр. Перемоги, 37, Київ-56, 03056, Україна

делирования в пространстве Matlab.

### **Ɍɪɢɮɚɡɧɿɿɧɜɟɪɬɨɪɢɧɚɩɪɭɝɢɬɢɩɭ ISHB**

*Poзглянуто трифазні трирівневі інвертори типу ISHB, побудовані їх комп'ютерні моделі у середовищі Matlab, з їх допомо*гою проведено розрахунок основних енергетичних показників. Бібл. 4, рис. 8.

Ключові слова: трифазні трирівневі інвертори напруги, комп'ютерні моделі, енергетичні показники.

### **E.N. Grechko<sup>1</sup> , A.E. Grechko<sup>2</sup>**

1 – University of Zielona Góra, Institute of Computer Engineering and Electronics,

- 50, Podgórna St., 65-246 Zielona Góra, Poland
- 2 National Technical University of Ukraine "KPI", ESC Institute of Applied System Analysis,

Peremogy, 37, Kiev-56, 03056, Ukraine

#### **Three-phase voltage inverters of ISHB type**

*In this article the three-phase three-level inverters of ISHB type are considered, whose computer models, used to calculate key energy datum, were built in Matlab environment.* References 4, figures 8.

**Key words:** three-phase three-level voltage inverters, computer models, energy datum.

ɇɚɞɿɣɲɥɚ 22.11.2011 Received 22.11.2011